2

## **- Algorithmic Foundations**

#### **Polynomial & Exponential Algorithms**

#### Prudence Wong

http://www.csc.liv.ac.uk/~pwong/teaching/comp108/201617

#### Learning outcomes

- $\triangleright$  See some examples of polynomial time and exponential time algorithms
	- $\triangleright$  Able to apply searching/sorting algorithms and derive their time complexities

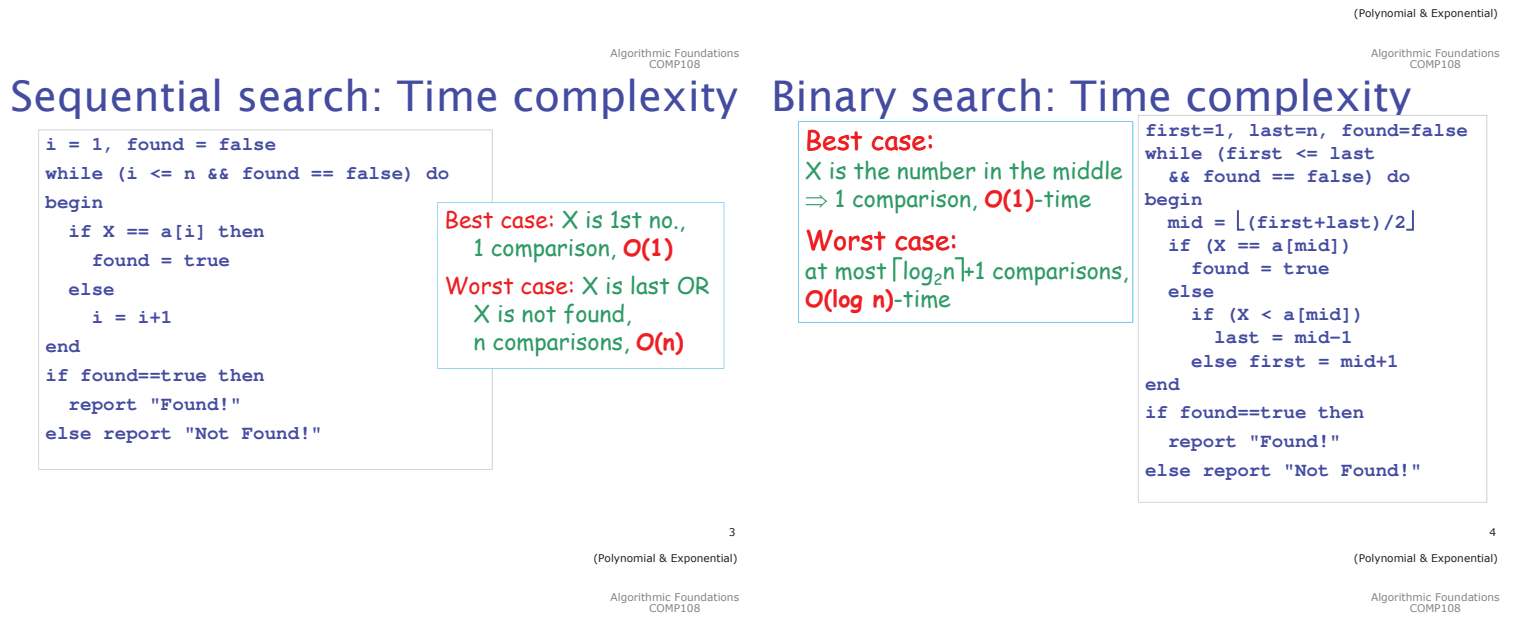

### **Binary search vs Sequential search**

Time complexity of sequential search is  $O(n)$ 

Time complexity of binary search is  $O(\log n)$ 

Therefore, binary search is *more efficient* than sequential search

#### Search for a pattern

We've seen how to search a number over a sequence of numbers

What about searching a pattern of characters over some text?

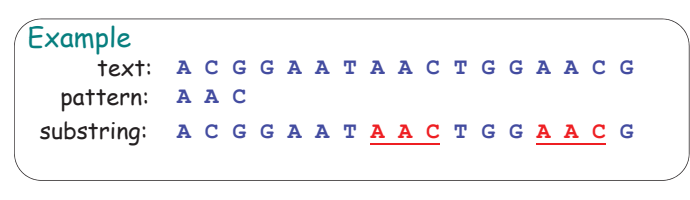

% (Polynomial & Exponential)

Algorithmic Foundations<br>COMP108

## **String Matching**

Given a string of **n** characters called the text and a string of **×** characters (x≤n) called the pattern.

We want to determine if the text contains a substring matching the pattern.

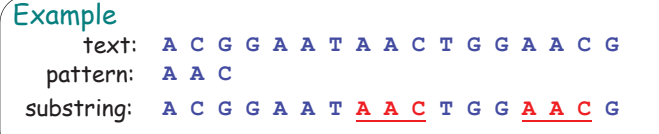

## Example

\$

(Polynomial & Exponential)

Algorithmic Foundations<br>COMP108

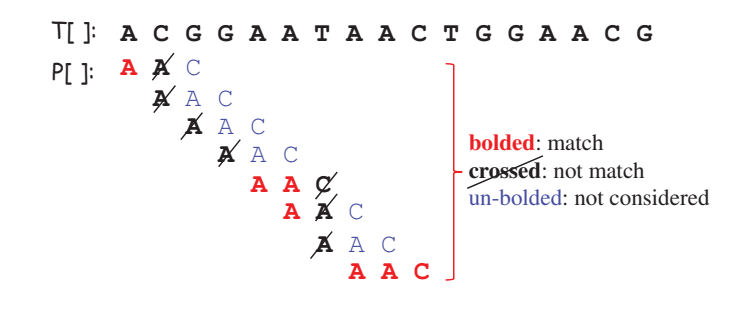

&

8

## The algorithm

The algorithm scans over the text position by position.

For each position  $\mathbf i$ , it checks whether the pattern P[1..x] appears in T[i..(i+x-1)]

If the pattern exists, then report found

Else continue with the next position  $i+1$ 

If repeating until the end without success, report not found

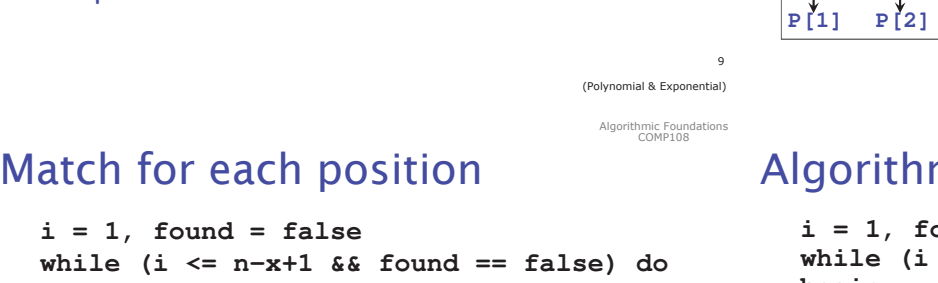

Algorithmic Foundations<br>COMP108

 $while (i \leq n-x+1 \& f$ **begin**

// check if P[1..x] match with T[i..(i+x-1)]

```
i = i+1
end
if found == true
  report "Found!"
else report "Not found!"
```
**i = 1, found = false**

#### (Polynomial & Exponential) Algorithmic Foundations<br>COMP108

 $11$ 

## **Time Complexity**

How many comparisons this algorithm requires?

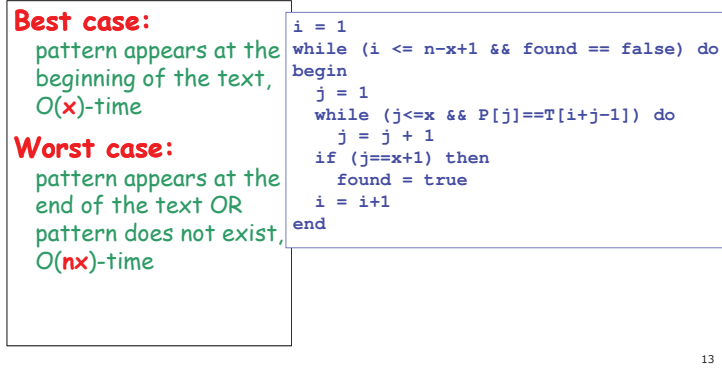

# Sorting

Input: a sequence of n numbers  ${\mathsf a}_1$ ,  ${\mathsf a}_2$ , ...,  ${\mathsf a}_{\mathsf n}$ 

Output: arrange the  $n$  numbers into ascending order, i.e., from smallest to largest

Example: If the input contains  $5$  numbers 132,  $56$ ,  $43$ ,  $200$ ,  $10$ , then the output should be  $\overline{\phantom{a}}$ 10, 43, 56, 132, 200

There are many sorting algorithms: bubble sort, insertion sort, merge sort, quick sort, selection sort

#### Algorithmic Foundations<br>COMP108 Match pattern with T[i..(i+x-1)]

**j = 1**

**while (j<=x && P[j]==T[i+j-1]) do j = j + 1** 2 cases when exit loop:  $>\mathsf{j}$  **becomes x+1 if (j==x+1) then** √ all matches OR **found = true**  $\triangleright$  P[i]  $\neq$  T[i+j-1]  $\times$  unmatched **T[i] T[i+1] T[i+2] T[i+3] … T[i+x-1]**  $\lambda$  $\ddot{\textbf{A}}$  $\begin{matrix} \updownarrow & \updownarrow & \updownarrow \\ \downarrow & \downarrow & \downarrow & \downarrow \\ P[3] & P[4] & \dots & P[x] \end{matrix}$  $10$ 

(Polynomial & Exponential

Algorithmic Foundations<br>COMP108

## **Algorithm**

```
(Polynomial & Exponential)
          i = 1, found = false
          \leq n-x+1 && found == false) do
begin
  j = 1
 while (j<=x && P[j]==T[i+j-1]) do
     j = j + 1
  if (j==x+1) then
     found = true
  i = i+1
end
if found == true
  report "Found!"
else report "Not found!"
```
Algorithmic Foundations<br>COMP108

12

## **More polynomial time** algorithms - sorting ...

(Polynomial & Exponential) Algorithmic Foundations<br>COMP108

**Bubble Sort** 

starting from the first element, swap adjacent items if they are not in ascending order

- when last item is reached, the last item is the largest
- repeat the above steps for the remaining items to find the second largest item, and so  $\alpha$

\$

%

Algorithmic Foundations<br>COMP108

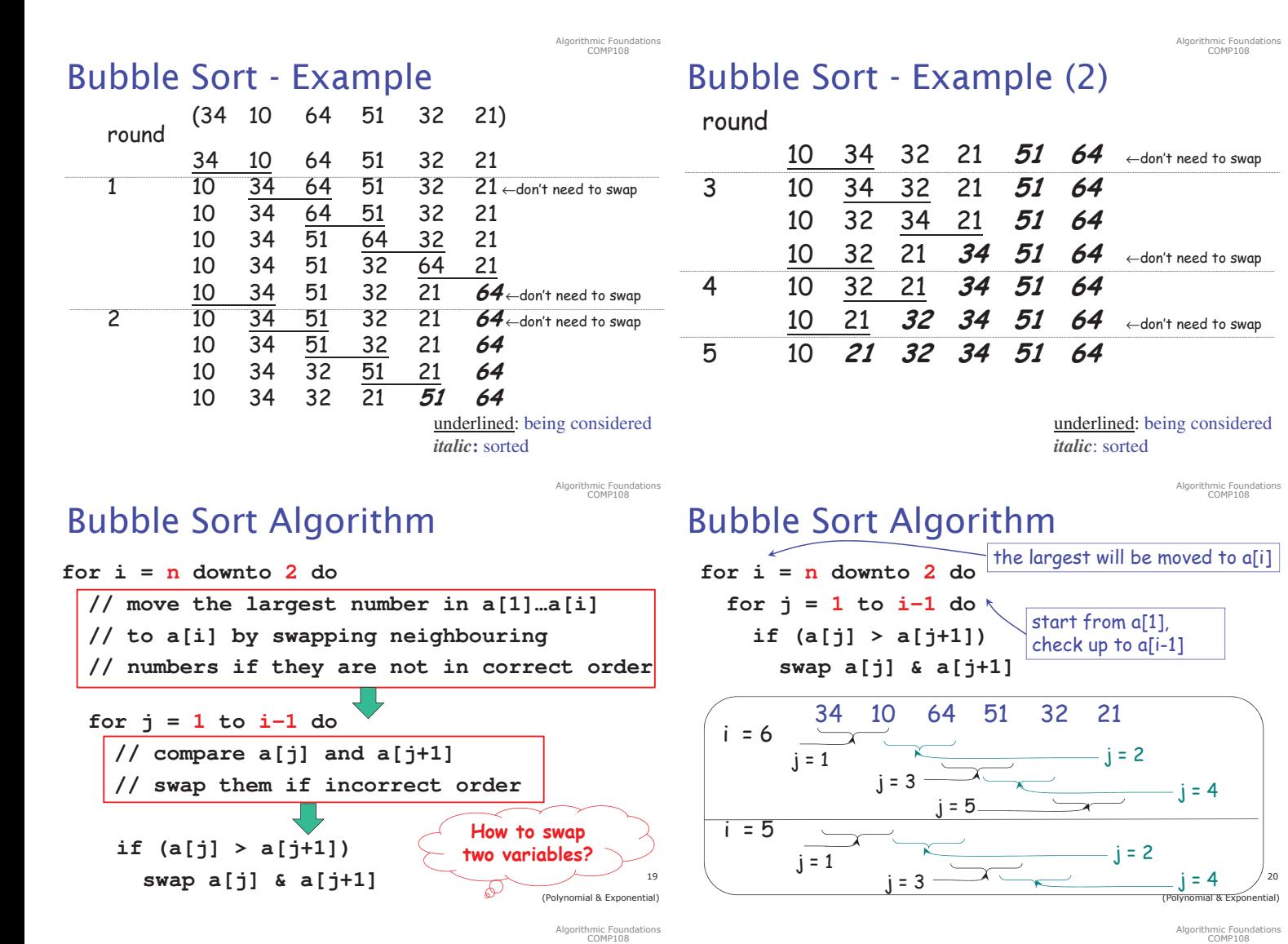

### **Algorithm Analysis**

The algorithm consists of a nested for-loop.

**for i = n downto 2 do for j = 1 to i-1 do if (a[j] > a[j+1]) swap a[j] & a[j+1]**

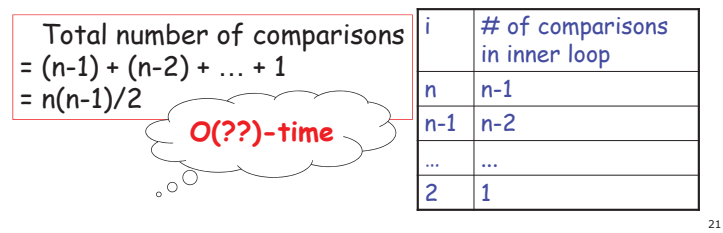

(Polynomial & Exponential)

Algorithmic Foundations<br>COMP108

## **Selection Sort - Example**

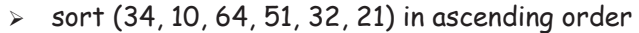

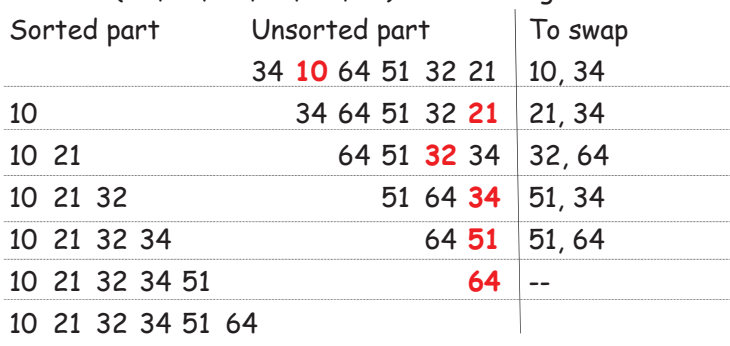

# **Selection Sort**

- $\triangleright$  find minimum key from the input sequence
- $\triangleright$  delete it from input sequence
- $\triangleright$  append it to resulting sequence
- $\triangleright$  repeat until nothing left in input sequence

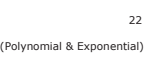

Algorithmic Foundations<br>COMP108

## **Selection Sort Algorithm**

**for i = 1 to n-1 do begin**

// find the index 'loc' of the minimum number // in the range  $\mathfrak{a}[\mathfrak{i}]$  to  $\mathfrak{a}[\mathfrak{n}]$ 

**swap a[i] and a[loc] end** 

23

## **Selection Sort Algorithm**

```
for i = 1 to n-1 do
begin // find index 'loc' in range a[i] to a[n]
  loc = i
  for j = i+1 to n do
     if a[j] < a[loc] then
      loc = j
  swap a[i] and a[loc]
end
```
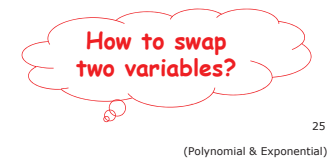

AI

gorithmic Foundations<br>COMP108

A.

gorithmic Foundations<br>COMP108

### Insertion Sort (self-study)

**Insertion Sort Algorithm** 

finally, place key (the original a[i]) in a[loc]

**for i = 2 to n do**

**loc = loc + 1**

**key = a[i] loc = 1**

**a[loc] = key**

**begin**

**end**

#### look at elements one by one

build up sorted list by inserting the element at the correct location

### **Algorithm Analysis**

The algorithm consists of a nested for-loop.

For each iteration of the outer i-loop, there is an inner j-loop.

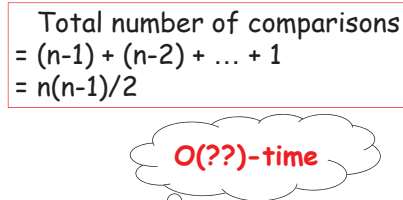

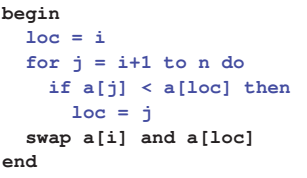

**for i = 1 to n-1 do**

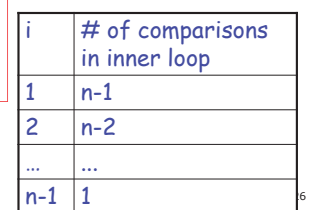

(Polynomial & Exponential

gorithmic Foundations<br>COMP108

AI

### Example

| $\triangleright$ sort (34, 8, 64, 51, 32, 21) in ascending order |                                                |                   |
|------------------------------------------------------------------|------------------------------------------------|-------------------|
|                                                                  | Sorted part Unsorted part   int moved to right |                   |
|                                                                  | <b>34</b> 8 64 51 32 21                        |                   |
| 34                                                               | 8 64 51 32 21                                  |                   |
| 834                                                              | 64 51 32 21 34                                 |                   |
| 8 34 64                                                          | 51 32 21                                       |                   |
| 8 34 51 64                                                       | 32 21 $\mid$ 64                                |                   |
| 8 32 34 51 64                                                    |                                                | $21$   34, 51, 64 |
| 8 21 32 34 51 64                                                 |                                                | 32, 34, 51, 64    |

<sup>28</sup> (Polynomial & Exponential ntial)

Algorithmic Foundations<br>COMP108

## **Algorithm Analysis**

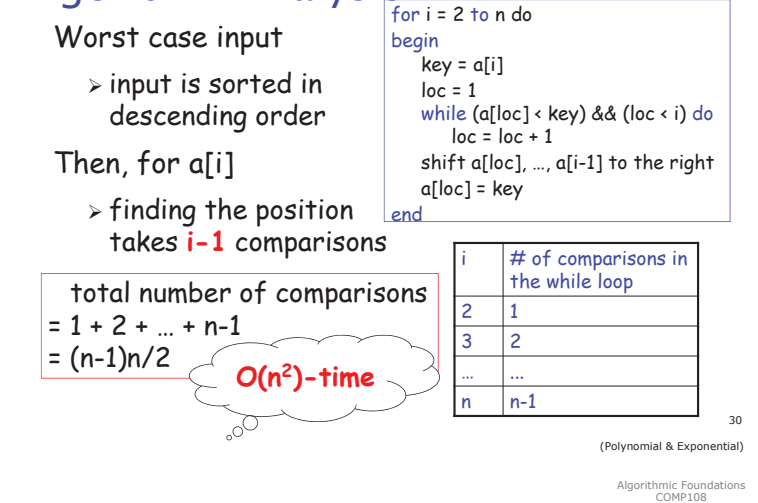

## **Bubble, Selection, Insertion Sort**

**while (a[loc] < key) && (loc < i) do**

**shift a[loc], …, a[i-1] to the right**

- All three algorithms have time complexity  $O(n^2)$  in the worst case.
- Are there any more efficient sorting algorithms? **YES**, we will learn them later.
- What is the time complexity of the fastest comparison-based sorting algorithm? **0(n log n)**

**Some exponential time** algorithms - Traveling **Salesman Problem, Knapsack Problem ...** 

 $\overline{2}$ 

<sup>29</sup>

(Polynomial & Exponential)

Algorithmic Foundations<br>COMP108

(Polynomial & Exponential)

using sequential search to find the correct position for key

i.e., move a[i-1] to a[i], a[i-2] to a[i-1], ..., a[loc] to a[loc+1]

Algorithmic Foundations<br>COMP108

```
31(Polynomial & Exponential)
```
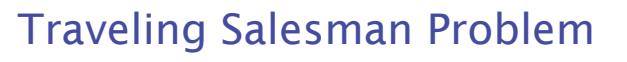

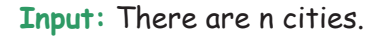

Output: Find the shortest tour from a particular city that visit each city exactly once before returning to the city where it started.

> This is known as Hamiltonian circuit

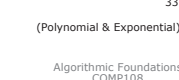

ial & Expo

Igorithmic Foundat<br>COMP108

 $\overline{37}$ 

(Polynomial & Exponential) Algorithmic Foundations<br>COMP108

hmic Four<br>COMP109

## **Idea and Analysis**

- A Hamiltonian circuit can be represented by a sequence of  $n+1$  cities  $v_1$ ,  $v_2$ , ...,  $v_n$ ,  $v_1$ , where the first and the last are the same, and all the others are distinct.
- Exhaustive search approach: Find all tours in this form, compute the tour length and find the shortest among them.

How many possible tours to consider?  $\vert$  (n-1)! = (n-1)(n-2)...1 N.B.: (n-1)! grows faster than exponential in terms of n [ refer to notes on induction ]

## **Knapsack Problem**

- **Input:** Given **n** items with weights  $w_1$ ,  $w_2$ , ...,  $w_n$ and values  $v_1$ ,  $v_2$ , ...,  $v_n$ , and a knapsack with capacity W.
- Output: Find the most valuable subset of items that can fit into the knapsack.
- Application: A transport plane is to deliver the most valuable set of items to a remote location without exceeding its capacity.

## **Idea and Analysis**

ಕ  $\sim$  0

#### Exhaustive search approach:

- > Try every subset of the set of n given items
- > compute total weight of each subset and
- > compute total value of those subsets that do NOT exceed knapsack's capacity.

How many subsets to consider?

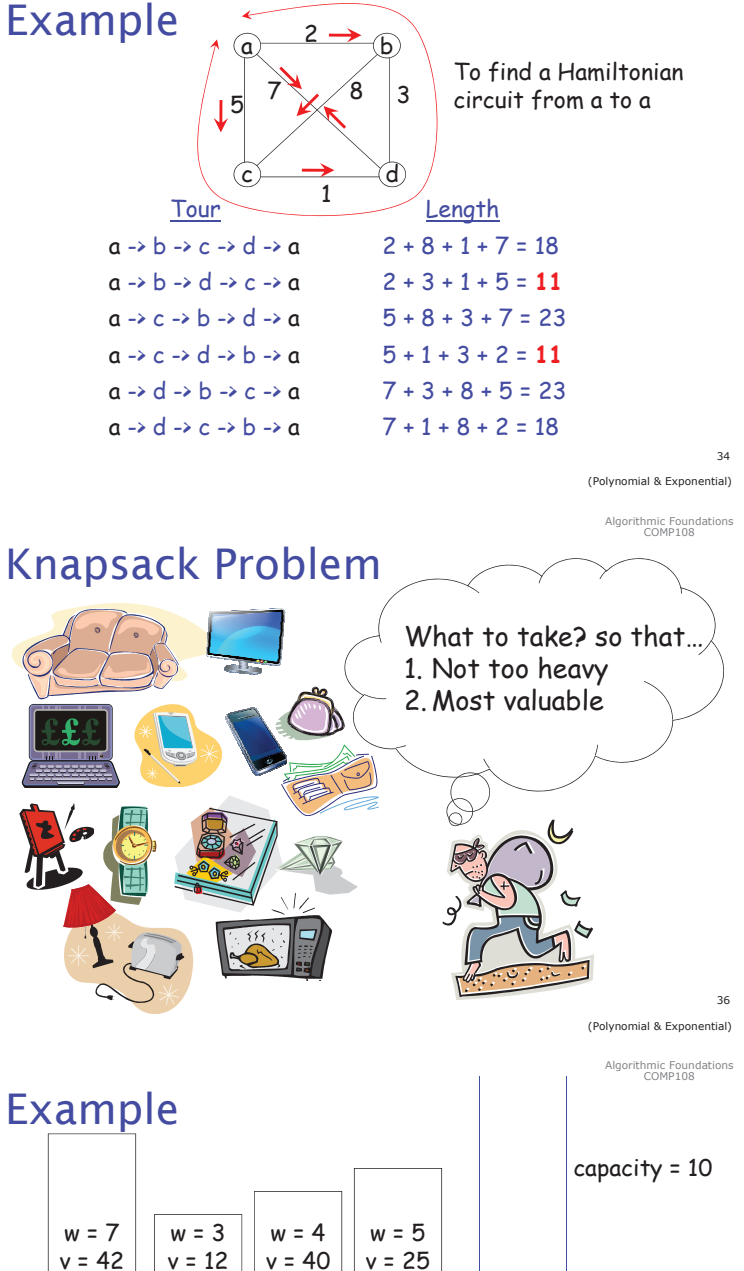

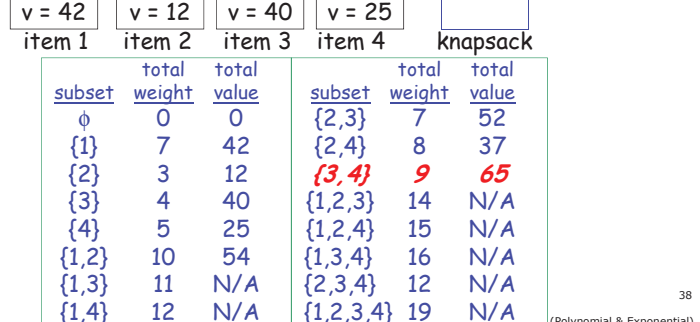

Algorithmic Foundati

### Exercises (1)

Suppose you have forgotten a password with 5 characters. You only remember:

- > the 5 characters are all distinct
- > the 5 characters are **B**, **D, M, P, Y**
- If you want to try all possible combinations, how many of them in total?
- What if the 5 characters can be any of the 26 upper case letters?

### Exercises (2)

Suppose the password still has 5 characters

- > the characters may NOT be distinct
- > each character can be any of the 26 upper case letter

How many combinations are there?

## Exercises (3)

#### What if the password is in the form adaaada?

- > a means letter, d means digit
- > all characters are all distinct
- > the 5 letters are B, D, M, P, Y
- $\triangleright$  the digit is either 0 or 1

How many combinations are there?

 $41$ (Polynomial & Exponential)

Algorithmic Foundations<br>COMP108

 $42$ (Polynomial & Exponential)

Algorithmic Foundations<br>COMP108